# Contenu FID TICE 2013-2014

*1. Plan « école numérique » :* 

*http://www.education.gouv.fr/pid29064/ecole-numerique.html*

- Éduthèque
- English for school
- Les fondamentaux
- Magistère
- *2. Applications départementales :*

*<http://educ1d-31.ac-toulouse.fr/WD150AWP/WD150Awp.exe/CONNECT/MC15>*

Autre lien : <http://pedagogie.ac-toulouse.fr/ien31-rouffiac-tolosan/>

<http://pedagogie.ac-toulouse.fr/ien31-castelginest/>etc…

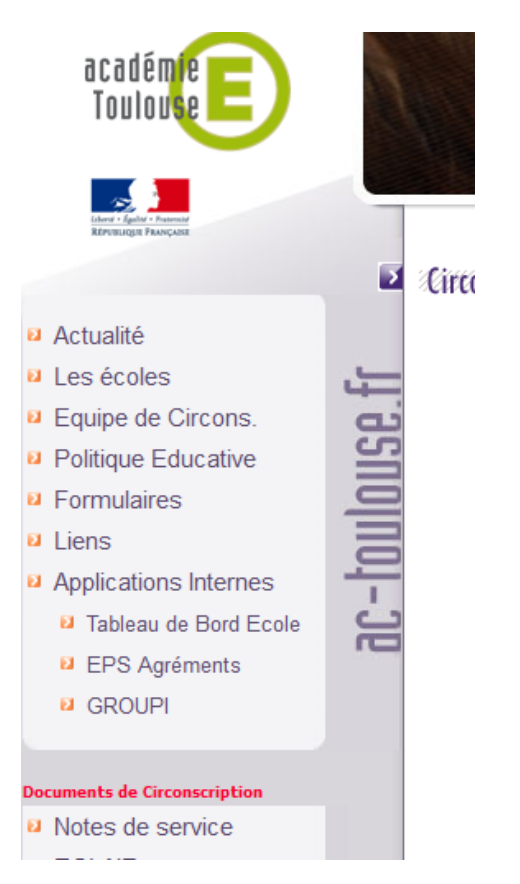

Tableau de bord : divers onglets et période de renseignement

### *3. La messagerie*

- Lien [: https://messagerie.ac-toulouse.fr](https://messagerie.ac-toulouse.fr/)
- Identifiant et mot de passe de l'école à demander aux MAI

#### *4. Ressources départementales*

- L'équipe TICE31 : voir sur Swan31
- Swan31 :<http://pedagogie.ac-toulouse.fr/swan31/>
- Aide à distance : Teamviewer [\(http://educ1d-31.ac-toulouse.fr/cd](http://educ1d-31.ac-toulouse.fr/cd-ressources/50_Aides/54_aide_dist.htm)[ressources/50\\_Aides/54\\_aide\\_dist.htm](http://educ1d-31.ac-toulouse.fr/cd-ressources/50_Aides/54_aide_dist.htm) )
- Le CD ressources [: http://educ1d-31.ac-toulouse.fr/cd-ressources/](http://educ1d-31.ac-toulouse.fr/cd-ressources/)
- Blog 31 :<http://pedagogie.ac-toulouse.fr/blog31/>
- Le matériel en prêt
- Messagerie : utilisation de l'adresse professionnelle par les enseignants (mamamia)

#### *5. Droit et TICE*

 La protection des mineurs : charte, dispositifs de filtrage, CNIL (côté enseignants), Internet sans crainte (Vinz et Lou : enseignants-élèves) [: http://www.internetsanscrainte.fr/](http://www.internetsanscrainte.fr/)

### *6. L'équipement informatique de l'école*

Le principe : c'est la commune qui investit dans le matériel informatique (comme pour les bâtiments, le mobilier…)

Le rôle du MAI

- Configurations recommandées
- Aides possibles
	- o Matériel pédagogique : le Conseil Général
	- o Ordinateur du directeur : la Préfecture
- L'assistance informatique : 0810 000 282
- *7. Applications nationales : [https://si1d.ac-toulouse.fr](https://si1d.ac-toulouse.fr/)*
- Base Elèves + outils
	- o Les opérations au niveau de l'école : Admission, répartition, admission définitive, radiation, passages
	- o Les commandes officielles : les constats d'effectifs, la prévision d'effectifs, la préparation de l'entrée au collège
	- o La gestion courante : édition de certificats, de listes, extractions (pour ENT…)
	- o Les outils : exploiter les extractions avec un tableur, avec un logiciel complémentaire (Dir31 pour éditer les notifications
- Affelnet

## Déroulement FID septembre 2013

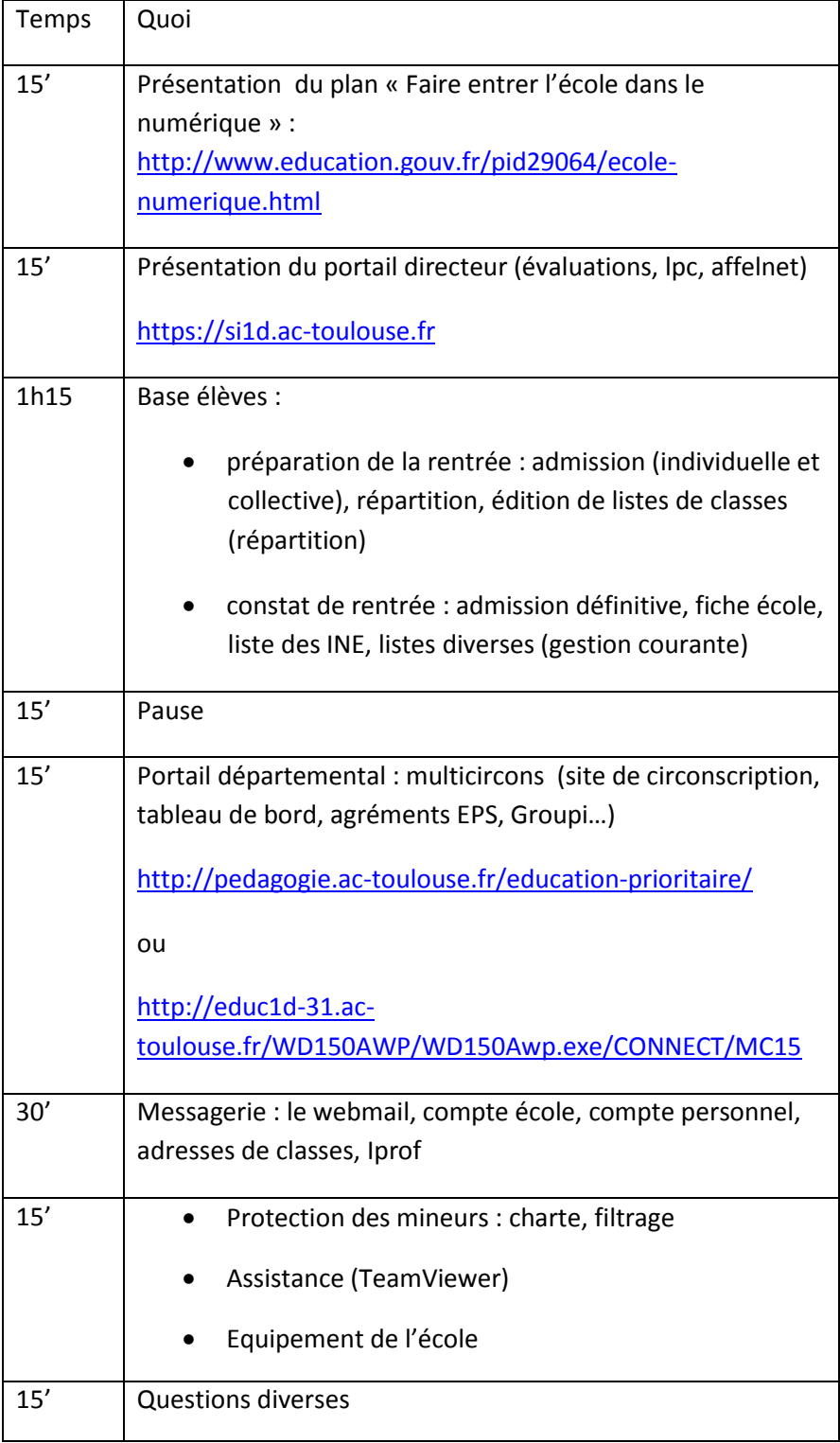

## Déroulement FID septembre 2013

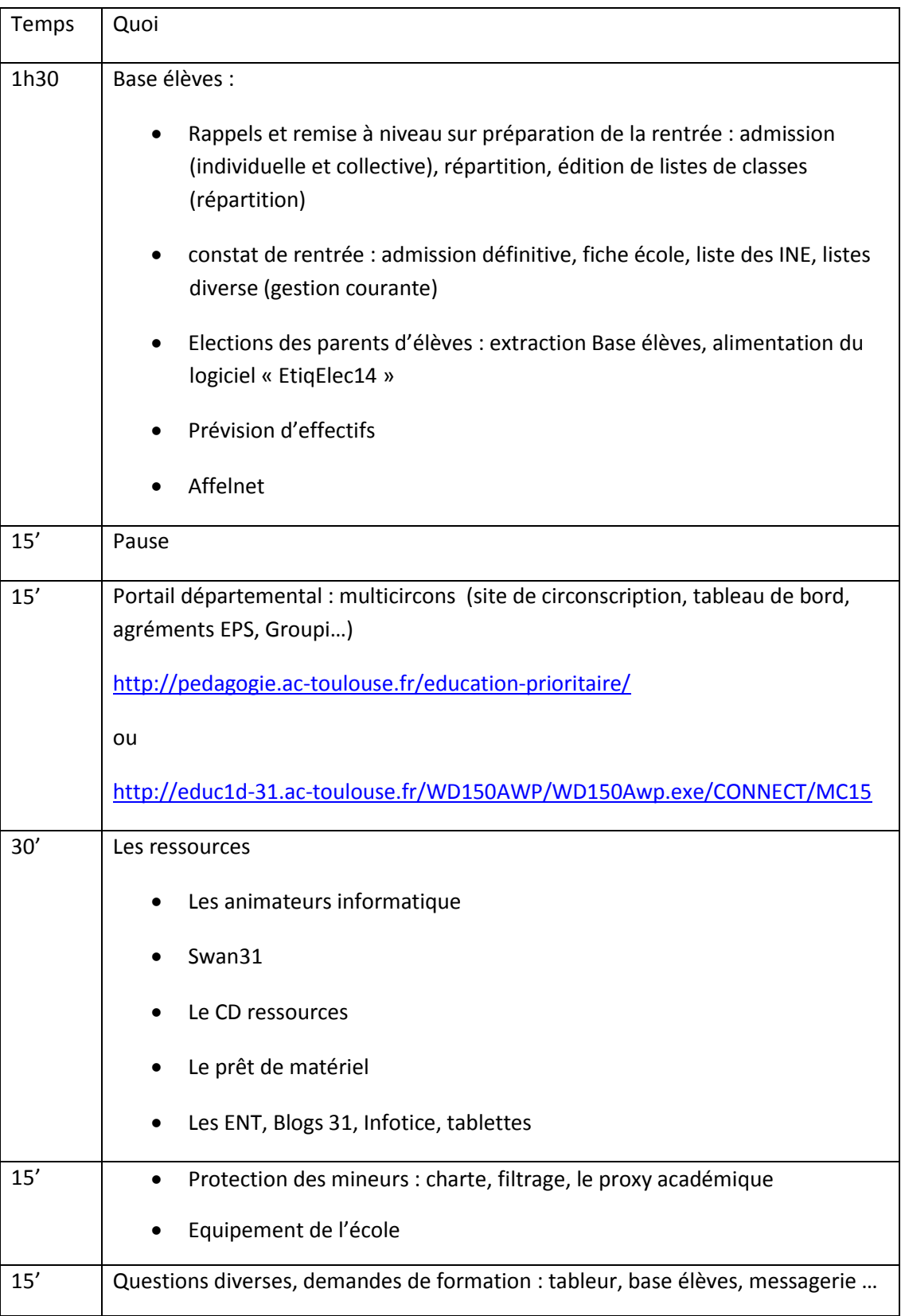